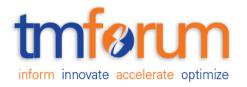

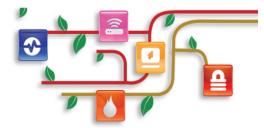

# TM Forum Specification

# **Performance Threshold API - REST Specification**

TMF649 Release 17.0.1 December 2017

| Latest Update: TM Forum Release 17.0 | TM Forum Approved |
|--------------------------------------|-------------------|
| Version 1.0.1                        | IPR Mode: RAND    |

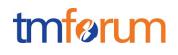

### NOTICE

Copyright © TM Forum 2017. All Rights Reserved.

This document and translations of it may be copied and furnished to others, and derivative works that comment on or otherwise explain it or assist in its implementation may be prepared, copied, published, and distributed, in whole or in part, without restriction of any kind, provided that the above copyright notice and this section are included on all such copies and derivative works. However, this document itself may not be modified in any way, including by removing the copyright notice or references to TM FORUM, except as needed for the purpose of developing any document or deliverable produced by a TM FORUM Collaboration Project Team (in which case the rules applicable to copyrights, as set forth in the <u>TM FORUM IPR Policy</u>, must be followed) or as required to translate it into languages other than English.

The limited permissions granted above are perpetual and will not be revoked by TM FORUM or its successors or assigns.

This document and the information contained herein is provided on an "AS IS" basis and TM FORUM DISCLAIMS ALL WARRANTIES, EXPRESS OR IMPLIED, INCLUDING BUT NOT LIMITED TO ANY WARRANTY THAT THE USE OF THE INFORMATION HEREIN WILL NOT INFRINGE ANY OWNERSHIP RIGHTS OR ANY IMPLIED WARRANTIES OF MERCHANTABILITY OR FITNESS FOR A PARTICULAR PURPOSE.

TM FORUM invites any TM FORUM Member or any other party that believes it has patent claims that would necessarily be infringed by implementations of this TM Forum Standards Final Deliverable, to notify the TM FORUM Team Administrator and provide an indication of its willingness to grant patent licenses to such patent claims in a manner consistent with the IPR Mode of the TM FORUM Collaboration Project Team that produced this deliverable.

The TM FORUM invites any party to contact the TM FORUM Team Administrator if it is aware of a claim of ownership of any patent claims that would necessarily be infringed by implementations of this TM FORUM Standards Final Deliverable by a patent holder that is not willing to provide a license to such patent claims in a manner consistent with the IPR Mode of the TM FORUM Collaboration Project Team that produced this TM FORUM Standards Final Deliverable. TM FORUM may include such claims on its website, but disclaims any obligation to do so.

TM FORUM takes no position regarding the validity or scope of any intellectual property or other rights that might be claimed to pertain to the implementation or use of the technology described in this TM FORUM Standards Final Deliverable or the extent to which any license under such rights might or might not be available; neither does it represent that it has made any effort to identify any such rights. Information on TM FORUM's procedures with respect to rights in any document or deliverable produced by a TM FORUM Collaboration Project Team can be found on the TM FORUM website. Copies of claims of rights made available for publication and any assurances of licenses to be made available, or the result of an attempt made to obtain a general license or permission for the use of such proprietary rights by implementers or users of this TM FORUM Standards Final Deliverable, can be obtained from the TM FORUM Team Administrator. TM FORUM makes no representation that any information or list of intellectual property rights will at any time be complete, or that any claims in such list are, in fact, Essential Claims.

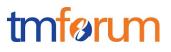

Direct inquiries to the TM Forum office:

4 Century Drive, Suite 100 Parsippany, NJ 07054 USA Tel No. +1 973 944 5100 Fax No. +1 973 944 5110 TM Forum Web Page: www.tmforum.org

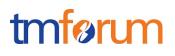

# TABLE OF CONTENTS

| NOTICE                                     | 2      |
|--------------------------------------------|--------|
| Table of Contents                          | 4      |
| List of Tables                             | 6      |
| Introduction                               | 7      |
| SAMPLE USE CASES                           | 8      |
| RESOURCE MODEL                             | 10     |
| Managed Entity and Task Resource Models    | 10     |
| API OPERATION for thresholds               | 20     |
| POST /API/THRESOLD                         | 24     |
| PATCH /API/THRESHOLD/{THRESHOLDID}         |        |
| DELETE /API/THRESHOLD/{THRESHOLDID}        |        |
| GET /API/THRESHOLD/{THRESHOLDID)           | 29     |
| GET /API/THRESHOLD                         | 30     |
| POST /API/THRESOLDRULE                     | 31     |
| PATCH /API/THRESOLDRULE/{THRESHOLDRULEID}  | 34     |
| DELETE /API/THRESOLDRULE/{THRESHOLDRULEID} | 38     |
| GET /API/THRESHOLDRULE/{THRESHOLDRULEID)   | 39     |
| GET /API/THRESHOLDRULE                     | 40     |
| POST /API/THRESOLDJOB                      | 43     |
| PATCH /API/THRESOLDJOB/{THRESHOLDJOBID}    | 46     |
| DELETE /API/THRESOLDJOB/{THRESHOLDJOBID}   | 49     |
| GET /API/THRESHOLDJOB//{THRESHOLDJOBID)    | 50     |
| GET /API/THRESHOLDJOB                      | 52     |
| POST /API//{THRESHOLDJOBID}/SUSPEND        | 53     |
| POST /API/{THRESHOLDJOBID}RESUME           | 54     |
| API NOTIFICATION FOR THRESHOLDS            | 55     |
| REGISTER LISTENER POST /hub                | 55     |
| UNREGISTER LISTENER DELETE hub/{id}        | 55     |
| © TM Forum 2017. All Rights Reserved.      | Page 4 |

# tmførum

|   | publish {EventTYPE} POST /listener | . 56 |
|---|------------------------------------|------|
|   | THRESHOLDCreate Notification       | . 57 |
|   | THRESHOLDCHANGE Notification       | . 58 |
|   | THRESHOLDDELETE Notification       | . 59 |
|   | THRESHOLDRULECreate Notification   | . 60 |
|   | THRESHOLDRULECHANGE Notification   | . 62 |
|   | THRESHOLDRULEDELETE Notification   | . 64 |
|   | THRESHOLDJOBCreate Notification    | . 66 |
|   | THRESHOLDJOBCHANGE Notification    | . 68 |
|   | THRESHOLDJOBDELETE Notification    | . 70 |
|   | THRESHOLDJOBSUSPEND Notification   | . 72 |
|   | thresholdJobRESUME Notification    | . 73 |
| A | cknowledgements                    | 74   |
|   | Contributors to Document           | . 74 |

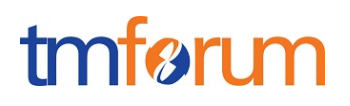

# LIST OF TABLES

| Figure 1 - Threshold Management Use Case | 8  |
|------------------------------------------|----|
| Figure 2 - Jobs Execution State Machine  | 18 |

# tmførum

### INTRODUCTION

The following document is the specification of the REST API for the threshold management. It includes the model definition as well as all available operations.

Performance Threshold Management is about identifying exceptional behavior of monitored performance indicators. Threshold Management is built as an additional layer on top of standard Performance Monitoring. A PM Producing application that is already producing indicators is asked to set a Threshold over a Performance Indicator and raise an alarm when this Threshold is crossed. When the indicator returns to its normal behavior an alarm clear alarm event is sent.

Possible actions are:

- creating, retrieving, modifying and deleting threshold rules
- creating, retrieving, modifying and deleting thresholds
- creating, retrieving, modifying and deleting thresholdjobs.

The Performance Thresholding API provides a standardized client interface to Service and Resource Performance Management Systems for manipulating (create/update/delete) threshold/violation/exception rules. It enables alarms/notifications on exceptions and scheduling of threshold/violation/exception evaluation.

Examples of Performance Thresholding API originators (clients) include resource performance monitoring applications and resource performance analysis applications. As part of the HIP platform the Capability delivery assurance will be exposing the API for Platform capability consumers. The API will also be used by the Platform Capability manager for capability delivery assurance.

The API supports the ability to define a Threshold as a set of rules that determine when to raise an alarm and when to clear it for various severity levels. Correspondingly, for each rule used for raising alarms, the expected alarm fields of the Threshold Crossing Alarm (TCA) can be set over the interface. The API will support Performance Thresholds creation deletion and query.

# tmfarim

# SAMPLE USE CASES

A Thresholding mechanism is a significant tool to identify exceptional behaviour at different management layers, at network level, service level and even customer level. It is assumed that a Performance Management system is deployed to collect and calculate measurements (e.g. Counters, KPIs, KQIs) that have significance to various departments of the Service Operator: Operations, Engineering, Marketing, Customer Care, etc. Performance Management systems are sometimes limited to a specific domain or technology and sometimes much wider serving multiple domains, multiple technologies and multiple management layers.

In many typical scenarios, there is a need of management systems to get the information on exceptional behaviour as reflected in values of KPIs. This may be needed as a tool to identify lack of network resources (e.g. Bandwidth, CPU, transport links) to realize an insufficient Quality of Service or even bad customer experience.

As shown in the diagram below, a management system that requires the information on exceptional behaviour of KPIs is typically requesting this information from the Performance management system that collects the relevant counters or calculates the KPIs. Using the Threshold management system will define the threshold defines the threshold and whenever the threshold is crossed the Performance management system will send a threshold crossing alarm using the standard TM Forum Alarm management API. Other consequences (not just alarms) may also be defined in a textual format.

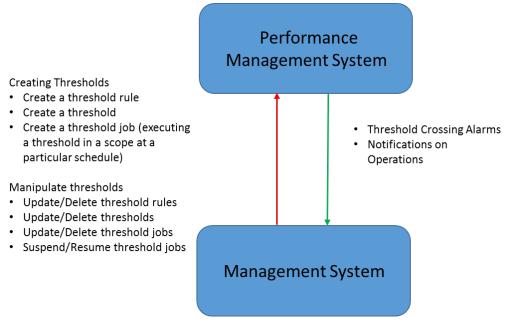

Figure 1 - Threshold Management Use Case

A threshold is defined and executed in the target Performance management system in three steps:

- 1. Defining a threshold rule
- 2. Defining a threshold
- 3. Defining a threshold job that will execute the threshold witha s cope of monitored objects (resources, services, and customers) at a specific schedule © TM Forum 2017. All Rights Reserved.

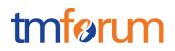

The Threshold Rule is the heart of this interface. It allows to define logic that determines when to alert on exceptional values of KPIs and on return to normal conditions. The Thresholding API supports two kinds of thresholds:

- Simple Thresholds defined explicitely by a set of attributes
- Threshold algorithms a case where the threshold is actually an algorithm to be executed with parameters

The simple threshold rules provide support for simple cases such as comparing a value of a KPI to a constant, but it can also support more interesting options such as checking ranges of values or counting events in a particular time interval and more.

It is also possible to define an action that will be triggered when a threshold rule is valid. In most cases the action will be raising or clearing a threshold crossing alarm (using the Alarm management interface). In other cases a generic kind of an action, described by a text or a URL can be defined.

The Threshold resource packs a set of threshold rules to single logic (with an "OR" condition among them) such that hysteresis or multi-range thresholds can be supported.

The Threshold Job is the operational entity to execute a threshold (a set of threshold rules). As part of the definition of a Threshold Job, a scope of monitored objects is provided and a schedule for the threshold evaluation is determined.

The API allows to create, update and delete threshold rules, thresholds and threshold jobs. Threshold jobs can be suspended and resumed as part of their lifecycle.

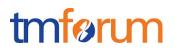

## **RESOURCE MODEL**

Managed Entity and Task Resource Models

Example of the JSON representation of a Threshold:

Threshold attributes description:

| Field         | Mandatory/<br>Optional | Description                                                                                                    |
|---------------|------------------------|----------------------------------------------------------------------------------------------------|
| ld            | Μ                      | Unique identifier of the threshold                                                                                                    |
| href          | Μ                      | A reference to the threshold                                                                                                    |
| description   | 0                      | A description of the threshold                                                                                                    |
| name          | Μ                      | A word, term, or phrase by which a Performance threshold is known and distinguished from other thresholds.                             |
| thresholdRule | Μ                      | A Performance Threshold contains a set of Performance threshold rules of different conditions (Raise, Clear) and different severities. |

Example of the JSON representation of a Threshold Rule of type "SimpleThresholdRule" :

```
{
    "id": 1920,
    "thresholdRuleName": "DropPacketsHighRule",
    "href": "http://api/thresholdrule/1920",
    "@type": "simpleThresholdRule",
    "Measurement": {
        "id": "",
            "name": "DroppedPacketsPPS",
            "href": "",
            "description": "The number of dropped packets per second",
            "measurementType": "Traffic",
```

© TM Forum 2017. All Rights Reserved.

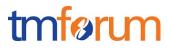

```
"measurementUnit": "packets per second",
    "collectionType": "COUNTER",
    "measurementFormula": ""
   "conformanceTargetLower": 0,
    "conformanceComparatorUpper": GT,
    "conformanceComparatorLower": 0,
    "conformancePeriod": {
      "startDateTime": ""
      "endDateTime": "",
    "tolerancePeriod": {
      "startDateTime": "",
      "endDateTime": ""
    },
    "thresholdTarget": 0,
    "gracePeriods": 0,
    "genericperformanceConsequence": [
    {
      "name": "",
      "Description": "",
      "prescribedAction": ""
    }
  ],
  "performanceAlarmSpecification": {
    "perfAlarmSpecSeverity": "MAJOR",
    "perfeAlarmProbableCause": "Threshold Crossed",
    "perfAlarmSpecAlarmType": "",
    "perfAlarmSpecSpecificProblem": "",
    "perfAlarmSpecAdditionalText": "Dropped Packets per second are over the limit"
},
    "perfAlarmSpecThresholdCrossingDescription": "Dropped Packets per second are over
the limit ",
  "thresholdRuleCondition": "Raise",
  "thresholdRuleSeverity": "MAJOR"
      }
}
```

Example of the JSON representation of a Threshold Rule of type "AlgorithmThresholdRule" :

```
{
   "id": 1920,
   "thresholdRuleName": "DropPacketsHighRule",
   "@type": "algorithmThresholdRule ",
   "href": "http://api/thresholdrule/1920",
```

```
"Measurement": {
  "id": "",
    "name": "DroppedPacketsPPS",
    "href": "",
    "description": "The number of dropped packets per second",
    "measurementType": "Traffic",
    "measurementUnit": "packets per second",
    "collectionType": "COUNTER",
    "measurementFormula": ""
  "algorithmParams": [
      {
        "name": "sensitivity",
"value": "0.2"
      }
    ],
  "genericperformanceConsequence": [
    {
      "name": "",
      "Description": "",
      "prescribedAction": ""
    }
  ],
  "performanceAlarmSpecification": {
    "perfAlarmSpecSeverity": "MAJOR",
    "perfeAlarmProbableCause": "Threshold Crossed",
    "perfAlarmSpecAlarmType": "",
    "perfAlarmSpecSpecificProblem": "",
    "perfAlarmSpecAdditionalText": "Dropped Packets per second are over the limit"
},
    "perfAlarmSpecThresholdCrossingDescription": "Dropped Packets per second are over
  "thresholdRuleCondition": "Raise",
  "thresholdRuleSeverity": "MAJOR"
      }
}
```

# tmførum

Threshold Rule attributes description:

| Field                                     | Mandatory/<br>Optional | Description                                                                                                    |
|-------------------------------------------|------------------------|----------------------------------------------------------------------------------------------------|
| ld                                        | M                      | Unique identifier of the threshold rule                                                                                                    |
| thresholdRuleName                         | Μ                      | A word, term, or phrase by which a<br>Performance threshold rule is known and<br>distinguished from other threshold rules.                                         |
| Href<br>Measurement                       | M<br>O                 | A reference to the threshold rule<br>A counter/KPI to be used by the threshold<br>rule                                                                             |
| ld                                        | Μ                      | Unique identifier of the measurement                                                                                                    |
| Name                                      | Μ                      | A word, term, or phrase by which a measurement is known and distinguished from other measurements.                                                                 |
| Href                                      | Μ                      | A reference to the measurement                                                                                                    |
| Description                               | 0                      | A description of the measurement                                                                                                    |
| measurementType                           | 0                      | A category of the measurement (different SDOs may be using different categories)                                                                                   |
| measurementUnit                           | 0                      | The unit of the measurement (e.g. second,<br>bytes, Celsius, etc.)                                                                                                 |
| collectionType                            | 0                      | This attribute indicates different forms in which the measurement data can be captured (please see details below)                                                  |
| measurementFormula<br>simpleThresholdRule | 0                      | A formula that is used to calculate a<br>measurement (a string)<br>A threshold rule that is based on explicit                                                      |
|                                           |                        | definition of attributes that represent a Boolean expression                                                                                                    |
| conformanceTargetUpper                    | 0                      | A value used to determine if the Performance<br>threshold is crossed or ceased to be crossed<br>serving as an upper value                                          |
| conformanceTargetLower                    | 0                      | A value used to determine if the Performance<br>threshold is crossed or ceased to be crossed<br>serving as an lower value                                          |
| conformanceComparatorUpper                | 0                      | An operator that when applied on a value (of conformanceTargetUpper) specifies whether a Performance threshold rule is crossed or ceased to be crossed.            |
| conformanceComparatorLower                | 0                      | An operator that when applied on a value (of<br>conformanceTargetLower) specifies whether<br>a Performance threshold rule is crossed or<br>ceased to be crossed.   |
| conformancePeriod                         | 0                      | An interval of time during which the<br>ConformanceTarget must<br>be measured                                                                                      |
| thresholdTarget                           | 0                      | A percent that is used to specify when a<br>warning should be used that indicates a<br>Performance threshold is in danger of not<br>being met.                     |
| tolerancePeriod                           | 0                      | An interval of time over which the toleranceTarget is acceptable before a Performance threshold Consequence is initiated.                                          |
| gracePeriods                              | 0                      | The number of times an objective can remain<br>un-updated in reference to the<br>conformancePeriod without a Performance<br>threshold Consequence being initiated. |
|                                           | 017 All Dights Dooor   | aved Dege 12                                                                                                    |

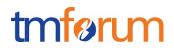

| algorithmThresholdRule                        | 0 | A threshold rule that is a reference to an<br>algorithm                                                                                                    |
|-----------------------------------------------|---|----------------------------------------------------------------------------------------------------|
| algorithmRef                                  | 0 |                                                                                                    |
| algorithmParams                               | 0 | A name value pair for the algorithm's parameters                                                                                                    |
| genericPerformanceConsequence                 | 0 | A threshold crossing or a threshold ceased to<br>be crossing results in a Performance<br>consequence.                                                                                                    |
| Name                                          | Μ | A word, term, or phrase by which a<br>Consequence is known and distinguished<br>from other measurements                                                                                                    |
| Description                                   | 0 | A description of a Consequence                                                                                                    |
| PrescribedAction                              | Μ | The suggested action                                                                                                    |
| performanceAlarmSpecification                 | 0 | The specification of how to populate the<br>alarm fields when generating a threshold<br>crossing alarm.                                                                                                    |
| perfAlamSpecSeverity                          | Μ | A value for the Severity attribute as part of a threshold crossing alarm definition.                                                                                                    |
| perfAlamProbableCause                         | Μ | A value for the ProbableCause attribute as part of a threshold crossing alarm definition.                                                                                                    |
| perfAlarmSpecAlarmType                        | 0 | A value for the AlarmType attribute as part of a threshold crossing alarm definition.                                                                                                    |
| perfAlarmSpecSpecificProblem                  | 0 | A value for the SpecificProblem attribute as part of a threshold crossing alarm definition                                                                                                    |
| perfAlarmSpecAdditionalText                   | 0 | A value for the AdditionalText attribute as part of a threshold crossing alarm definition.                                                                                                    |
| perfAlarmSpecThresholdCrossing<br>Description | 0 | A specific description of the threshold<br>crossing (intended to be populated e under<br>the alarm under CrossedThreshold<br>structure).                                                                                                    |
| thresholdRuleCondition                        | Μ | A concrete threshold may have two possible values: \"Raise\" - a threshold was crossed or \"Clear\" - a threshold ceased crossing.                                                                                                    |
| thresholdRuleSeverity                         | Μ | A threshold can be generated in different<br>severity levels. A crossing for each level may<br>require a different condition and possibly<br>trigger a different consequence. The<br>supported severity levels are equivalent to<br>the possible severity level of alarms. |

### **Collection Types**

Following are the possible values of Collection Type:

- COUNTER This Collection Method is defined using a variable whose value can only be incremented and which is reset at the beginning of each granularity period to well defined value (usually "0").
- CUMULATIVE This Collection Method is defined using a variable whose value can only be incremented and which wraps around on reaching maximum possible value that the variable can attain.
- GAUGE This Collection Method is defined using a dynamic variable whose value can be incremented or decremented, and which may be reset at the beginning of a granularity period or recording interval (multiple consecutive granularity periods).

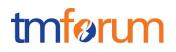

- DISCRETE\_EVENT A collection method (using a set of appropriate data containers) where data related to a particular event type is captured and every nth event is registered, where n ≥ 1. The captured information is reset at the beginning of each granularity period.
- STATUS\_INSPECTION This Collection Method uses a mechanism for high frequency samplings of internal counters at predefined rates and captured using appropriate data type. The captured information is reset at the beginning of each granularity period.

#### Alarm/Threshold Severities

Following are the possible values of Alarm/Threshold Severities:

- CRITICAL
- MAJOR
- MINOR
- WARNING
- INTERMEDIATE

#### **Conformance Operators**

Following are the possible values of the supported operators:

- GT Greater than
- GE Greater or equal
- EQ Equal
- NEQ Not Equal
- LE Less or Equal

Example of the JSON representation of a Threshold Job. In this case the schedule definition is of type weeklyScheduledefinition.

```
{
    "id": "900",
    "href": "http://api/thresholdjob/900"
    "granularity": " G_30MN",
    "jobPriority": 0,
    "executionState": "Active",
    "performanceThreshold": 374,
    "scheduleDefinition": {
        "scheduleDefinitionStartTime": "2017-08-31T20:12:37.285Z",
        "scheduleDefinitionEndTime": "2018-08-31T20:12:37.285Z",
        "scheduleDefinitionHoursRange": "string",
        "@type" = "weeklyScheduledefinition",
        "daysOfWeekRecurrence ": [
```

#### © TM Forum 2017. All Rights Reserved.

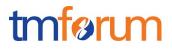

```
"Monday","Tuesady", Wednesday", "Thursday", "Friday"
],
    "excludedDates": [
       "2017-12-31"
]
},
"monitoredObjectSCriteria": [
       {
         "monitoredObjectSCriteria": [
         {
            "monitoredObjectInstances": "",
            "monitoredObjectClass": "Router Interface",
            "monitoredObjectFilter": ""
        }
]
```

Threshold job attributes description:

| Field                        | Mandatory/<br>Optional | Description                                                                                                    |
|------------------------------|------------------------|----------------------------------------------------------------------------------------------------|
| ld                           | Μ                      | The identifier of the threshold job                                                                                                    |
| Href                         | Μ                      | A reference to the threshold job                                                                                                    |
| Granularity                  | 0                      | The rate of evaluating the threshold<br>(i.e. the execution of the threshold job)                                                                               |
| creationTime                 | Μ                      | The threshold job creation time                                                                                                    |
| lastModifiedTime             | Μ                      | The time when the threshold job was last modified                                                                                                    |
| jobPriority                  | 0                      | The priority of the management job.<br>The target system is using it to<br>prioritize jobs.                                                                     |
| executionState               | Μ                      | The execution state of the threshold<br>job. It is used to indicate a failure in<br>the execution of the job.                                                   |
| performanceThreshold         | Μ                      | The Performance threshold to be executed by the job.                                                                                                    |
| scheduleDefinition           | 0                      | The schedule definition for running the threshold job                                                                                                    |
| scheduleDefinitionStartTime  | Μ                      | The Start time of the Schedule<br>Definition                                                                                                    |
| scheduleDefinitionEndTime    | 0                      | The Endtime of the Schedule<br>Definition. If the attribute is empty<br>the Schedule run forever, not<br>having a time constraint.                              |
| recurringFrequency           | М                      | A recurring frequency to run a job<br>within day that is included in<br>schedule definition, for example:<br>every 5 minutes, 15 minute, 30<br>minutes, 1 hour. |
| scheduleDefinitionHoursRange | 0                      | A list of time ranges within a specific day that the schedule will                                                                                              |

© TM Forum 2017. All Rights Reserved.

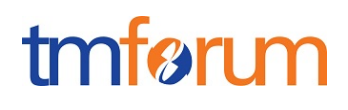

|                                      |   | be active on, for example 08:00-<br>12:00, 16:00-19:00.                                                                                                    |
|--------------------------------------|---|----------------------------------------------------------------------------------------------------|
| WeeklyScheduleDefinition             | 0 | The weekly schedule is used to<br>define a schedule that is based on<br>the days of the week, e.g. a<br>schedule that will be active only on<br>Monday and Tuesday.                                 |
| daysOfWeekRecurrence                 | 0 | The list of days of week when the<br>weekly schedule definition is active<br>on: e.g. Monday, Tuesday,<br>Wednesday.                                                                                |
| MonthlyScheduleDaysofMonthDefinition | 0 | The monthly schedule by days of<br>month is used to define a schedule<br>that is based on specifying which<br>days of month are requited,<br>e.g. the10th, 20th, 30th of each<br>month.             |
| daysOfMonthRecurrence                |   | The list of days of month when the monthly schedule definition is active on, e.g. 10th , 15th , 20th.                                                                                               |
| MonthlyScheduleDaysofWeekDefinition  | 0 | The monthly schedule by days of<br>week is used to define a monthly<br>schedule based on the sequence of<br>week in a month and the days, e.g.<br>Monday of the 1st week each<br>month.             |
| daysOdMonthRecurrence                | 0 | The list of days within a week of<br>month when the monthly schedule<br>definition is active on, e.g. Monday,<br>Tuesday of the week that is<br>specified in the<br>recurringDaySequence attribute. |
| recurringDaySequence                 | 0 | A week of month when the monthly<br>schedule definition is active on, 1-5<br>or last week of the month. This<br>works in conjunction with the<br>daysOfWeekRecurrence attribute.                    |
| DateScheduleDefinition               | 0 | The date schedule is used to define<br>a schedule that is based on specific<br>dates, such as December 31st<br>2015, Feberaury 28th 2013                                                            |
| scheduledDates                       |   | The list of dates when the date schedule definition is active on, e.g.November 1st 2022.                                                                                                    |
| excludedDates                        | 0 | A list of specific dates that should<br>be excluded from the Schedule<br>Definition.                                                                                                    |
| monitoredObjectsCriteria             | Μ | Monitored objects are specified by the MonitoredObjectsCriteria.                                                                                                    |
| monitoredObjectInstnaces             | 0 | A list of object identifiers for<br>specifying what monitored<br>objects need to be referencenced.                                                                                                  |
| monitoredObjectClass                 | 0 | A monitored object class for<br>specifying the set of instances that<br>are referenced                                                                                                    |
| mointoredObjectFilter                | 0 | A filter that can be used in<br>conjunction with the monitored<br>object class for specifying the set of<br>instances that are referenced                                                           |
|                                      |   | <b>-</b>                                                                                                    |

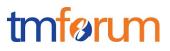

#### Granularity

Following are the possible values of Granularity:

- G\_1M 1 Minute
- G\_5M 5 Minutes
- G\_15M 15 minutes
- G\_30M 30 minutes
- G\_1H 1 hour
- G\_24H 24 hours
- G\_1M 1 month
- G\_1Y 1 year
- NA not available

#### **Execution State**

Following are the possible values of Execution States:

- Active The job is active
- Suspended The job is suspended
- Failed The job is not active due to a failure
- Completed The job has complted sucessfully, but no longer active

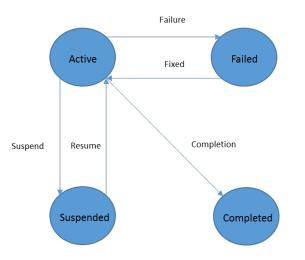

Figure 2 - Jobs Execution State Machine

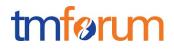

#### UML MODEL

The UML model of the Threshold Interface is shown in the diagram below.

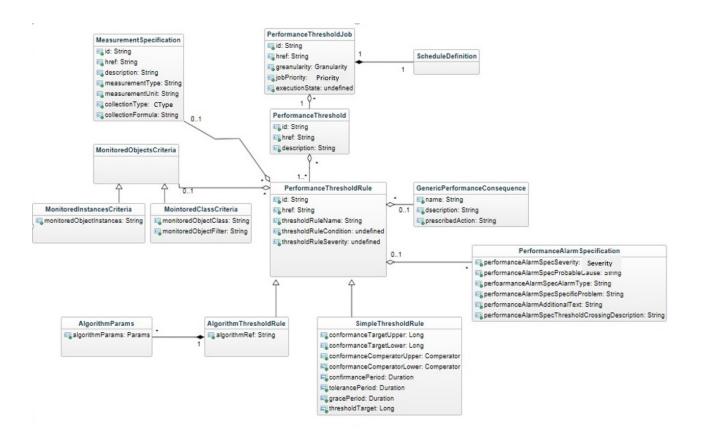

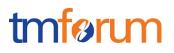

# API OPERATION FOR THRESHOLDS

| Operation on Entities           | Uniform API<br>Operation | Description                                                                              |
|---------------------------------|--------------------------|------------------------------------------------------------------------------------------|
| Query Entities                  | GET Resource             | GET must be used to<br>retrieve a<br>representation of a<br>resource.                    |
| Create Entity                   | POST Resource            | POST must be used to create a new resource                                               |
| Partial Update of an Entity     | PATCH Resource           | PATCH must be used<br>to partially update a<br>resource                                  |
| Complete Update of<br>an Entity | PUT Resource             | PUT must be used to<br>completely update a<br>resource identified by<br>its resource URI |
| Remove an Entity                | DELETE Resource          | DELETE must be used to remove a resource                                                 |
| Execute an Action on an Entity  | POST on TASK<br>Resource | POST must be used to<br>execute Task<br>Resources                                        |
| Other Request<br>Methods        | POST on TASK<br>Resource | GET and POST must<br>not be used to tunnel<br>other request methods.                     |

Filtering and attribute selection rules are described in the TMF REST Design Guidelines.

Notifications are also described in a subsequent section.

© TM Forum 2017. All Rights Reserved.

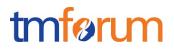

# **Threshold Operations**

| Uniform API Operation          | Mandatory/Optional | Comments                                 |
|--------------------------------|--------------------|------------------------------------------|
| POST /threshold                | М                  | Create a new threshold                   |
| PATCH /threshold/{thresholdId} | 0                  | Modify a threshold                       |
| DELETE/threshold/{thresholdId} | Μ                  | DELETE a threshold, always by identifier |
| GET /threshold/{thresholdId}   | Μ                  | GET an threshold by identifier           |
| GET /threshold                 | 0                  | GET an threshold by a filter             |

# Threshold Rule Operations

| Uniform API Operation              | Mandatory/Optional | Comments                                            |
|------------------------------------|--------------------|-----------------------------------------------------|
| POST /thresholdRule                | М                  | Create a new threshold rule                         |
| PATCH /threshold/{thresholdRuleId} | 0                  | Modify a threshold rule                             |
| DELETE/threshold/{thresholdRuleId} | М                  | DELETE a threshold<br>rule, always by<br>identifier |
| GET /threshold/{thresholdRuleId}   | М                  | GET a threshold rule by identifier                  |
| GET /thresholdRule                 | 0                  | GET threshold rules by a filter                     |

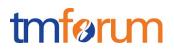

# Threshold Job Operation

| Uniform API Operation                | Mandatory/Optional | Comments                                           |
|--------------------------------------|--------------------|----------------------------------------------------|
| POST /thresholdJob                   | М                  | Create a new threshold job                         |
| PATCH /threshold/{thresholdJobId}    | 0                  | Modify a threshold job                             |
| DELETE/thresholdJob/{thresholdJobId} | М                  | DELETE a<br>threshold job,<br>always by identifier |
| GET /thresholdJob/{thresholJobId}    | М                  | GET a threshold job by identifier                  |
| GET /thresholdJob                    | 0                  | GET threshold jobs by a filter                     |
| POST /suspendThresholdJob            | 0                  | Suspend a threshold job                            |
| POST /resumeThresholdJob             | 0                  | Resume a threshold job                             |

# Notifications

| Uniform API Operation                 | Mandatory/Optional | Comments                          |
|---------------------------------------|--------------------|-----------------------------------|
| POST /threshldCreateNotification      | Μ                  | Notify on a new<br>threshold      |
| POST<br>/thresholdClearedNotification | М                  | Notify on a cleared threshold     |
| POST<br>/thresholdChangeNotification  | 0                  | Notify on a change in a threshold |

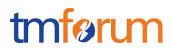

| Uniform API Operation                     | Mandatory/Optional | Comments                                  |
|-------------------------------------------|--------------------|-------------------------------------------|
| POST<br>/threshldRuleCreateNotification   | Μ                  | Notify on a new<br>threshold rule         |
| POST<br>/thresholdRuleClearedNotification | Μ                  | Notify on a cleared threshold rule        |
| POST<br>/thresholdRuleChangeNotification  | 0                  | Notify on a change in a threshold rule    |
| POST<br>/threshldJobCreateNotification    | Μ                  | Notify on a new<br>threshold job          |
| POST<br>/thresholdJobClearedNotification  | Μ                  | Notify on a cleared threshold job         |
| POST<br>/thresholdJobChangeNotification   | 0                  | Notify on a change in a threshold job     |
| POST<br>/thresholdJobSuspendNotification  | 0                  | Notify on a suspension of a threshold job |
| POST<br>/thresholdJobResumeNotification   | 0                  | Notify on a resumption of a threshold job |

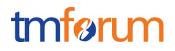

#### POST /API/THRESOLD

The POST /threshold operation is used to create a new threshold at the target Performance management system.

#### Behavior:

- Return status codes
  - o 200K the request was successful
  - o 400 Bad Request error

The mandatory/optional attributes are specified in the table below.

| Field         | Mandatory/<br>Optional | Rule |
|---------------|------------------------|------|
| description   | 0                      |      |
| name          | Μ                      |      |
| thresholdRule | Μ                      |      |

#### REQUEST

```
POST /api/threshold
Content-Type: application/json
```

#### {

```
"description": "Too many Dropped Packets per interface",
```

"name": "DroppedPacketsHigh",

"thresholdRule": [

```
{
    "href": "http://api/thresholdrule/1919",
    "id": "1919"
```

```
}
```

```
]
}
```

#### RESPONSE

```
201
Content-Type: application/json
{
    "id": "374",
```

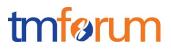

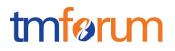

#### PATCH /API/THRESHOLD/{THRESHOLDID}

The PATCH /threshold operation is used to modify an existing threshold at the target Performance management system.

#### **Behavior:**

- Return status codes
  - o 201 Created the request was successful
  - o 400 Bad Request error

The patchable attributes are specified in the table below.

| Field         | Patchable | Rule |
|---------------|-----------|------|
| ld            | Ν         |      |
| href          | Ν         |      |
| description   | Y         |      |
| name          | Y         |      |
| thresholdRule | Y         |      |

In the example below, the threshold the patch command is used to modify the description of the threshold and the attached threshold rule.

| REQUEST                                                          |
|------------------------------------------------------------------|
|                                                                  |
| PATCH /api/threshold/374<br>Content-Type: application/json       |
| 5                                                                |
|                                                                  |
| "id": 374,                                                       |
| "description": " Too many Dropped Packets per Router interface", |
| "thresholdRule": [                                               |
| {                                                                |
| "href": "http://api/thresholdrule/1920",                         |
| "id": "1920"                                                     |
| }                                                                |
| ]                                                                |
| }                                                                |
|                                                                  |
| RESPONSE                                                         |
| 201                                                              |
| Content-Type: application/json                                   |

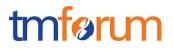

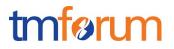

### DELETE /API/THRESHOLD/{THRESHOLDID}

The PATCH /threshold operation is used to delete an existing threshold at the target management system.

#### Behavior:

- Return status codes
  - o 201 Created the request was successful
  - o 400 Bad Request error

#### REQUEST

delete /api/threshold/374 Content-Type: application/json

#### RESPONSE

200

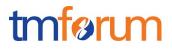

#### GET /API/THRESHOLD/{THRESHOLDID)

The GET /alarm operation is used to ..

#### Behavior:

- Return status codes
  - o 201 Created the request was successful
  - o 400 Bad Request error

#### REQUEST

Get /api/threshold/374 Content-Type: application/json

#### RESPONSE

200 Content-Type: application/json

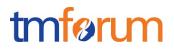

#### GET /API/THRESHOLD

The GET /api/threshold operation is used to get thresholds by filter.

#### Behavior:

- Return status codes
  - o 201 Created the request was successful
  - o 400 Bad Request error

#### REQUEST

Get /api/threshold?name= DroppedPacketsHigh Accept: application/json

#### RESPONSE

200 Content-Type: application/json

{

```
"id": 374,
```

"href" : "http://api/threshold/374",

"description": "Too many Dropped Packets per Router interface ",

"name": "DroppedPacketsHigh ",

```
"thresholdRule": [
```

```
{
```

"href": "http://api/thresholdrule/1920",

"id": "1920"

}

]

```
}
```

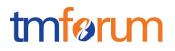

### POST /API/THRESOLDRULE

The POST /thresholdrule operation is used to create a new threshold rule at the target Performance management system.

#### **Behavior:**

- Return status codes
  - o 200 OK the request was successful
  - o 400 Bad Request error

The mandatory/optional attributes are specified in the table below.

| Field                                | Mandatory/<br>Optional | Rule                                                                                                    |
|--------------------------------------|------------------------|----------------------------------------------------------------------------------------------------|
| ld                                   | M                      | Unique identifier of the threshold rule, maybe<br>supplied to be used by the target system. If<br>not supplied, the target system will generate<br>it |
| thresholdRuleName                    | М                      |                                                                                                    |
| Measurement                          | 0                      |                                                                                                    |
| ld                                   | М                      |                                                                                                    |
| Name                                 | Μ                      |                                                                                                    |
| Href                                 | М                      |                                                                                                    |
| Description                          | 0                      |                                                                                                    |
| measurementType                      | 0                      |                                                                                                    |
| measurementUnit                      | 0                      |                                                                                                    |
| collectionType                       | 0                      |                                                                                                    |
| measurementFormula                   | 0                      |                                                                                                    |
| @Туре                                | M                      | Either "simpleThresholdRule" or<br>"algorithmThresholdRule"                                                                                           |
| simpleThresholdRule (subclass)       |                        | Not an actual attribute .The grouped attributes below belong to this subclass                                                                         |
| conformanceTargetUpper               | 0                      | When populated should be used with<br>conformanceComparatorUpper                                                                                      |
| conformanceTargetLower               | 0                      | When populated should be used with<br>conformanceComparatorLower                                                                                      |
| conformanceComparatorUpper           | 0                      |                                                                                                    |
| conformanceComparatorLower           | 0                      |                                                                                                    |
| conformancePeriod                    | 0                      |                                                                                                    |
| thresholdTarget                      | 0                      |                                                                                                    |
| tolerancePeriod                      | 0                      |                                                                                                    |
| gracePeriods                         | 0                      |                                                                                                    |
| algorithmThresholdRule<br>(subclass) | 0                      | Not an actual attribute .The grouped attributes below belong to this subclass                                                                         |
| algorithmRef                         | 0                      | <b>.</b>                                                                                                    |
| algorithmParams                      | 0                      |                                                                                                    |
| genericPerformanceConsequence        | 0                      |                                                                                                    |
| Name                                 | M                      |                                                                                                    |
| Description                          | 0                      |                                                                                                    |
| PrescribedAction                     | M                      |                                                                                                    |
| performanceAlarmSpecification        | 0                      |                                                                                                    |
| perfAlamSpecSeverity                 | M                      |                                                                                                    |
|                                      |                        |                                                                                                    |
| perfAlamProbableCause                | Μ                      |                                                                                                    |
|                                      | M<br>O                 |                                                                                                    |

© TM Forum 2017. All Rights Reserved.

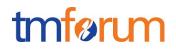

| perfAlarmSpecAdditionalText                   | 0 |
|-----------------------------------------------|---|
|                                               | 0 |
| perfAlarmSpecThresholdCrossing<br>Description |   |
| thresholdRuleCondition                        | M |
| thresholdRuleSeverity                         | M |
|                                               |   |

| REQUEST                                                    |
|------------------------------------------------------------|
| POST /api/thresholdrule/                                   |
| Content-type: application/json                             |
| {                                                          |
| "thresholdRuleName": "DropPacketsHighRule",                |
| "@type": "simpleThresholdRule",                            |
| "Measurement": {                                           |
| "id": "",                                                  |
| "name": "DroppedPacketsPPS",                               |
| "href": "",                                                |
| "description": "The number of dropped packets per second", |
| "measurementType": "Traffic",                              |
| "measurementUnit": "packets per second",                   |
| "collectionType": "COUNTER",                               |
| "measurementFormula": ""                                   |
| },                                                         |
| "conformanceTargetUpper": 300,                             |
| "conformanceTargetLower": 0,                               |
| "conformanceComparatorUpper": GT,                          |
| "conformanceComparatorLower": 0,                           |
| "conformancePeriod": {                                     |
| "startDateTime": "",                                       |
| "endDateTime": ""                                          |
| },                                                         |
| "tolerancePeriod": {                                       |
| "startDateTime": "",                                       |
| "endDateTime": ""                                          |
| },                                                         |
| "thresholdTarget": 0,                                      |
| "gracePeriods": 0                                          |
| "genericperformanceConsequence": [                         |

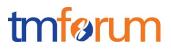

```
{
   "name": "",
   "Description": "",
   "prescribedAction": ""
  },
 "performanceAlarmSpecification": {
  "perfAlarmSpecSeverity": "MAJOR",
  "perfeAlarmProbableCause": "Threshold Crossed",
  "perfAlarmSpecAlarmType": "",
  "perfAlarmSpecSpecificProblem": "",
  "perfAlarmSpecAdditionalText": "Dropped Packets per second are over the limit"
 },
 "perfAlarmSpecThresholdCrossingDescription": " Dropped Packets per second are over the limit ",
 "thresholdRuleCondition": "Raise",
 "thresholdRuleSeverity": "MAJOR"
}
RESPONSE
201
Content-Type: application/json
{
  "id": 1920,
  "thresholdRuleName": "DropPacketsHighRule",
  "@type": "simpleThresholdRule",
  "href": "http://api/thresholdrule/1920",
  "Measurement": {
          "id": "",
          "name": "DroppedPacketsPPS",
```

"href": "",

"description": "The number of dropped packets per second",

"measurementType": "Traffic",

"measurementUnit": "packets per second",

"collectionType": "COUNTER",

"measurementFormula": ""

#### },

"conformanceTargetUpper": 300,

"conformanceTargetLower": 0,

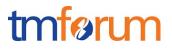

```
"conformanceComparatorUpper": GT,
  "conformanceComparatorLower": 0,
  "conformancePeriod": {
   "startDateTime": "",
   "endDateTime": ""
  },
  "tolerancePeriod": {
   "startDateTime": "",
   "endDateTime": ""
  },
  "thresholdTarget": 0,
  "gracePeriods": 0,
  "genericperformanceConsequence": [
    {
      "name": "",
      "Description": "",
      "prescribedAction": ""
    }
  ],
  "performanceAlarmSpecification": {
    "perfAlarmSpecSeverity": "MAJOR",
    "perfeAlarmProbableCause": "Threshold Crossed",
    "perfAlarmSpecAlarmType": "",
    "perfAlarmSpecSpecificProblem": "",
    "perfAlarmSpecAdditionalText": "Dropped Packets per second are over the
limit"
     },
   "perfAlarmSpecThresholdCrossingDescription": " Dropped Packets per second are
over the limit ",
  "thresholdRuleCondition": "Raise",
  "thresholdRuleSeverity": "MAJOR"
}
}
```

### PATCH /API/THRESOLDRULE/{THRESHOLDRULEID}

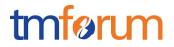

The PATCH /api/thresholdrule operation is used to modify an existing threshold rule at the target management system.

#### **Behavior:**

- Return status codes
  - o 201 Created the request was successful
  - o 400 Bad Request error

The patchable attributes are specified in the table below.

| Field                                         | Patchable | Rule                                                                          |
|-----------------------------------------------|-----------|-------------------------------------------------------------------------------|
| id                                            | N         |                                                                               |
| href                                          | N         |                                                                               |
| thresholdRuleName                             | Y         |                                                                               |
| Measurement                                   | Y         |                                                                               |
| ld                                            | Ν         |                                                                               |
| Name                                          | Ν         |                                                                               |
| Href                                          | Ν         |                                                                               |
| Description                                   | Ν         |                                                                               |
| measurementType                               | Ν         |                                                                               |
| measurementUnit                               | Ν         |                                                                               |
| collectionType                                | Ν         |                                                                               |
| measurementFormula                            | Ν         |                                                                               |
| @Туре                                         | Y         |                                                                               |
| simpleThresholdRule                           |           | Not an actual attribute .The grouped attributes below belong to this subclass |
| conformanceTargetUpper                        | Υ         |                                                                               |
| conformanceTargetLower                        | Y         |                                                                               |
| conformanceComparatorUpper                    | Y         |                                                                               |
| conformanceComparatorLower                    | Ŷ         |                                                                               |
| conformancePeriod                             | Ŷ         |                                                                               |
| thresholdTarget                               | Ŷ         |                                                                               |
| tolerancePeriod                               | Y         |                                                                               |
| gracePeriods                                  | Ŷ         |                                                                               |
| algorithmThresholdRule                        | Y         | Not an actual attribute .The grouped attributes below belong to this subclass |
| algorithmRef                                  | Y         |                                                                               |
| algorithmParams                               | Y         |                                                                               |
| genericPerformanceConsequence                 | Y         |                                                                               |
| Name                                          | Y         |                                                                               |
| Description                                   | Y         |                                                                               |
| PrescribedAction                              | Y         |                                                                               |
| performanceAlarmSpecification                 | Y         |                                                                               |
| perfAlamSpecSeverity                          | Υ         |                                                                               |
| perfAlamProbableCause                         | Υ         |                                                                               |
| perfAlarmSpecAlarmType                        | Υ         |                                                                               |
| perfAlarmSpecSpecificProblem                  | Υ         |                                                                               |
| perfAlarmSpecAdditionalText                   | Υ         |                                                                               |
| perfAlarmSpecThresholdCrossingDescri<br>ption | Y         |                                                                               |
| thresholdRuleCondition                        | Y         |                                                                               |
| thresholdRuleSeverity                         | Y         |                                                                               |

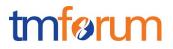

In the example below, the definition of the alarm to generate is being changed.

```
REQUEST
PATCH /api/thresholdrule/1920
Content-type: application/merge-patch+json
{
    "performanceAlarmSpecification": {
    "perfAlarmSpecSeverity": "CRITICAL",
    "perfeAlarmProbableCause": "Threshold Crossed",
    "perfAlarmSpecAlarmType": "",
    "perfAlarmSpecSpecificProblem": "",
    "perfAlarmSpecAdditionalText": "Dropped Packets per second are over the
limit"
       },
  "perfAlarmSpecThresholdCrossingDescription": " Dropped Packets per second are
over the limit ",
  }
}
RESPONSE
201
Content-Type: application/json
{
  "id": 1920,
  "thresholdRuleName": "DropPacketsHighRule",
  "@type": "simpleThresholdRule",
  "href": "http://api/thresholdrule/1920",
  "Measurement": {
         "id": "",
         "name": "DroppedPacketsPPS",
         "href": "",
         "description": "The number of dropped packets per second",
         "measurementType": "Traffic",
         "measurementUnit": "packets per second",
         "collectionType": "COUNTER",
         "measurementFormula": ""
  },
 "conformanceTargetUpper": 300,
```

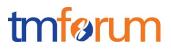

```
"conformanceTargetLower": 0,
  "conformanceComparatorUpper": GT,
  "conformanceComparatorLower": 0,
  "conformancePeriod": {
   "startDateTime": "",
   "endDateTime": ""
  }
  "tolerancePeriod": {
   "startDateTime": "",
   "endDateTime": ""
  },
  "thresholdTarget": 0,
  "gracePeriods": 0
  "genericperformanceConsequence": [
    {
      "name": "",
      "Description": "",
      "prescribedAction": ""
    }
  ],
  "performanceAlarmSpecification": {
    "perfAlarmSpecSeverity": "CRITICAL",
    "perfeAlarmProbableCause": "Threshold Crossed",
    "perfAlarmSpecAlarmType": "",
    "perfAlarmSpecSpecificProblem": "",
    "perfAlarmSpecAdditionalText": "Dropped Packets per second are over the
limit"
     },
  "perfAlarmSpecThresholdCrossingDescription": " Dropped Packets per second are
over the limit ",
  "thresholdRuleCondition": "Raise",
  "thresholdRuleSeverity": "CRITICAL"
}
}
```

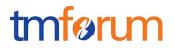

### DELETE /API/THRESOLDRULE/{THRESHOLDRULEID}

The DELETE /api/thresholdrule operation is used to delete an existing threshold rule at the target management system.

Behavior:

- Return status codes
  - o 201 Created the request was successful
  - o 400 Bad Request error

#### REQUEST

DELETE /api/thresholdrule/1920

#### RESPONSE

200

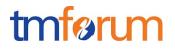

### GET /API/THRESHOLDRULE/{THRESHOLDRULEID)

The GET /api/thresholdrule operation is used to get the details of athreshold rule by the identifier.

#### **Behavior:**

- Return status codes
  - o 201 Created the request was successful
  - o 400 Bad Request error

#### REQUEST

GET /api/thresholdrule/1920 Accept: application/json

#### RESPONSE

201

Content-Type: application/json

{

"id": 1920,

```
"thresholdRuleName": "DropPacketsHighRule",
```

"@type": "simpleThresholdRule",

```
"href": "http://api/thresholdrule/1920",
```

```
"Measurement": {
```

"id": "",

"name": "DroppedPacketsPPS",

"href": "",

"description": "The number of dropped packets per second",

"measurementType": "Traffic",

"measurementUnit": "packets per second",

"collectionType": "COUNTER",

"measurementFormula": ""

#### },

"conformanceTargetUpper": 300,

"conformanceTargetLower": 0,

"conformanceComparatorUpper": GT,

"conformanceComparatorLower": 0,

"conformancePeriod": {

"startDateTime": "",

"endDateTime": ""

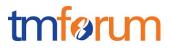

```
},
  "tolerancePeriod": {
   "startDateTime": "",
   "endDateTime": ""
  },
  "thresholdTarget": 0,
  "gracePeriods": 0,
  "genericperformanceConsequence": [
    {
      "name": "",
      "Description": "",
      "prescribedAction": ""
    }
  ],
  "performanceAlarmSpecification": {
    "perfAlarmSpecSeverity": "CRITICAL",
    "perfeAlarmProbableCause": "Threshold Crossed",
    "perfAlarmSpecAlarmType": "",
    "perfAlarmSpecSpecificProblem": "",
    "perfAlarmSpecAdditionalText": "Dropped Packets per second are over the
limit"
     },
  "perfAlarmSpecThresholdCrossingDescription": " Dropped Packets per second are
over the limit ",
  "thresholdRuleCondition": "Raise",
  "thresholdRuleSeverity": "CRITICAL"
}
}
```

# GET /API/THRESHOLDRULE

The GET /api/thresholdrule operation is used to get a threshold rule by filter.

**Behavior:** 

- Return status codes
  - o 201 Created the request was successful
  - o 400 Bad Request error

#### REQUEST

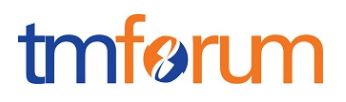

#### GET

/api/thresholdrule/fields=id, thresholdRulename, href, Measurement & thresholdRuleSeverity=CRITICAL

#### Accept: application/json

#### RESPONSE

#### 200

Content-Type: application/json

#### {

```
"id": 1920,
```

"thresholdRuleName": "DropPacketsHighRule",

"@type": "simpleThresholdRule",

"href": "http://api/thresholdrule/1920",

```
"Measurement": {
```

"id": "",

"name": "DroppedPacketsPPS",

"href": "",

"description": "The number of dropped packets per second",

```
"measurementType": "Traffic",
```

"measurementUnit": "packets per second",

```
"collectionType": "COUNTER",
```

"measurementFormula": ""

#### },

```
"conformanceTargetUpper": 300,
```

```
"conformanceTargetLower": 0,
```

```
"conformanceComparatorUpper": GT,
```

```
"conformanceComparatorLower": 0,
```

"conformancePeriod": {

```
"startDateTime": "",
```

```
"endDateTime": "",
```

# }

```
"tolerancePeriod": {
```

```
"startDateTime": "",
```

```
"endDateTime": ""
```

```
},
```

```
"thresholdTarget": 0,
```

```
"gracePeriods": 0,
```

```
"genericperformanceConsequence": [
```

```
{
```

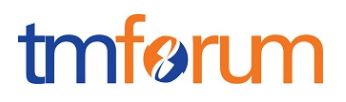

```
"name": "",
      "Description": "",
      "prescribedAction": ""
    }
  ],
  "performanceAlarmSpecification": {
    "perfAlarmSpecSeverity": "CRITICAL",
    "perfeAlarmProbableCause": "Threshold Crossed",
    "perfAlarmSpecAlarmType": "",
    "perfAlarmSpecSpecificProblem": "",
    "perfAlarmSpecAdditionalText": "Dropped Packets per second are over the
limit"
     },
  "perfAlarmSpecThresholdCrossingDescription": " Dropped Packets per second are
over the limit ",
  "thresholdRuleCondition": "Raise",
  "thresholdRuleSeverity": "CRITICAL"
}
}
```

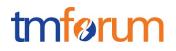

# POST /API/THRESOLDJOB

The POST /api/thresholdjob operation is used to create a new threshold job at the target Performance management system.

#### Behavior:

- Return status codes
  - o 200 OK the request was successful
  - o 400 Bad Request error

The mandatory/optional attributes are specified in the table below.

| Field                                | Mandatory/<br>Optional | Rule                                                                          |
|--------------------------------------|------------------------|-------------------------------------------------------------------------------|
| Granularity                          | 0                      | If not specified, the measurement collection granularity should be used       |
| jobPriority                          | 0                      |                                                                               |
| performanceThreshold                 | 0                      |                                                                               |
| scheduleDefinition                   | 0                      |                                                                               |
| scheduleDefinitionStartTime          | 0                      |                                                                               |
| scheduleDefinitionEndTime            | 0                      |                                                                               |
| recurringFrequency                   | 0                      |                                                                               |
| scheduleDefinitionHoursRange         | 0                      |                                                                               |
| @type                                | Μ                      | Possible values are any of the subclasses below                               |
| WeeklyScheduleDefinition             | 0                      | Not an actual attribute .The grouped attributes below belong to this subclass |
| daysOfWeekRecurrence                 | 0                      |                                                                               |
| MonthlyScheduleDaysofMonthDefinition | 0                      | Not an actual attribute .The grouped attributes below belong to this subclass |
| daysOfMonthRecurrence                |                        |                                                                               |
| MonthlyScheduleDaysofWeekDefinition  | 0                      | Not an actual attribute .The grouped attributes below belong to this subclass |
| daysOdMonthRecurrence                | 0                      |                                                                               |
| recurringDaySequence                 | 0                      |                                                                               |
| DateScheduleDefinition               | 0                      | Not an actual attribute .The grouped attributes below belong to this subclass |
| scheduledDates                       |                        |                                                                               |
| excludedDates                        | 0                      |                                                                               |
| monitoredObjectsCriteria             | 0                      |                                                                               |
|                                      | -                      |                                                                               |
| monitoredObjectInstnaces             | 0                      |                                                                               |
|                                      | 0                      |                                                                               |

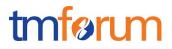

### REQUEST

```
POST /api/thresholdjob/
Content-type: application/json
{
 "granularity": "G_30MN",
 "jobPriority": 0,
 "performanceThreshold": 374,
 "scheduleDefinition": {
          "scheduleDefinitionStartTime": "2017-08-31T20:12:37.285Z",
          "scheduleDefinitionEndTime": "2018-08-31T20:12:37.285Z",
          "scheduleDefinitionHoursRange": "",
          "@type" = "weeklyScheduledefinition",
          daysOfWeekRecurrence":
                                       "Monday", "Tuesday", "Wednesday", "Thursday", "Friday"
             "excludedDates": [
            "2017-12-31"
             1
          },
  "monitoredObjectsCriteria": [
  {
   "monitoredObjectInstances": "",
   "monitoredObjectClass": "Router Interface",
   "monitoredObjectFilter": ""
  }
]
```

### RESPONSE

}

```
200
Content-Type: application/json
{
    "id": "900",
    "href": "http://api/thresholdjob/900"
    "granularity": " G_30MN",
    "jobPriority": 0,
    "executionState": "Active",
    "performanceThreshold": 374,
    "scheduleDefinition": {
```

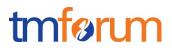

```
"scheduleDefinitionStartTime": "2017-08-31T20:12:37.285Z",
    "scheduleDefinitionEndTime": "2018-08-31T20:12:37.285Z",
    "scheduleDefinitionHoursRange": "",
    "@type" = "weeklyScheduledefinition",
    daysOfWeekRecurrence": "Monday", "Tuesday", "Wednesday", "Thursday", "Friday"
    "excludedDates": [
    "2017-12-31"
    ],
   "monitoredObjectsCriteria": [
    {
      "monitoredObjectInstances": "",
      "monitoredObjectClass": "Router Interface",
      "monitoredObjectFilter": ""
    }
  ]
}
```

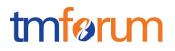

### PATCH /API/THRESOLDJOB/{THRESHOLDJOBID}

The PATCH /api/thresholdjob operation is used to modify an existing threshold job at the target Performance management system.

#### **Behavior:**

- Return status codes
  - o 201 Created the request was successful
  - o 400 Bad Request error

The patchable attributes are specified in the table below.

| Field                                                                                                    | Patchable             | Rule                                                                          |
|----------------------------------------------------------------------------------------------------|-----------------------|-------------------------------------------------------------------------------|
| id                                                                                                    | N                     |                                                                               |
| href                                                                                                    | Ν                     |                                                                               |
| Granularity                                                                                                    | Y                     |                                                                               |
| jobPriority                                                                                                    | Y                     |                                                                               |
| performanceThreshold                                                                                                    | Y                     |                                                                               |
| scheduleDefinition                                                                                                    | Y                     |                                                                               |
| scheduleDefinitionStartTime                                                                                                    | Y                     |                                                                               |
| scheduleDefinitionEndTime                                                                                                    | Y                     |                                                                               |
| recurringFrequency                                                                                                    | Y                     |                                                                               |
| scheduleDefinitionHoursRange                                                                                                    | Y                     |                                                                               |
| @type                                                                                                    | Y                     | Possible values are any of the<br>subclasses below                            |
| WeeklyScheduleDefinition                                                                                                    | Y                     | Not an actual attribute .The grouped attributes below belong to this subclass |
| daysOfWeekRecurrence                                                                                                    | Y                     |                                                                               |
| MonthlyScheduleDaysofMonthDefinition                                                                                                    | Y                     | Not an actual attribute .The grouped attributes below belong to this subclass |
| daysOfMonthRecurrence                                                                                                    |                       |                                                                               |
| MonthlyScheduleDaysofWeekDefinition                                                                                                    | Y                     | Not an actual attribute .The grouped attributes below belong to this subclass |
| daysOdMonthRecurrence                                                                                                    | Y                     |                                                                               |
| recurringDaySequence                                                                                                    | Y                     |                                                                               |
| DateScheduleDefinition                                                                                                    | Y                     | Not an actual attribute .The grouped attributes below belong to this subclass |
| scheduledDates                                                                                                    | Y                     |                                                                               |
| excludedDates                                                                                                    | Y                     |                                                                               |
| monitoredObjectsCriteria                                                                                                    | Y                     |                                                                               |
|                                                                                                    | Y                     |                                                                               |
|                                                                                                    | Y                     |                                                                               |
| mointoredObjectFilter                                                                                                    |                       |                                                                               |
| DateScheduleDefinition<br>scheduledDates<br>excludedDates<br>monitoredObjectsCriteria<br>monitoredObjectInstnaces<br>monitoredObjectClass | Y<br>Y<br>Y<br>Y<br>Y | grouped attributes below belong to                                            |

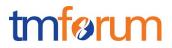

In the example below, the schedule definition is changed, such that the threshold job will run every 5 days, instead of running on week days.

| REQUEST                                                                                     |
|---------------------------------------------------------------------------------------------|
| PATCH /api/thresholdjob/900                                                                 |
| Content-type: application/merge-patch+json                                                  |
| {                                                                                           |
| "scheduleDefinition": {                                                                     |
| <pre>"@type" = "monthlyScheduleDaysOfMonthDefinition,</pre>                                 |
| " daysOfMonthRecurrence ": [                                                                |
| "5", "10", "15", "20", "25", "30"                                                           |
| ],<br>"avaludadDatas", [                                                                    |
| "excludedDates": [<br>"2017-12-31"                                                          |
| ]                                                                                           |
| },                                                                                          |
| }                                                                                           |
|                                                                                             |
|                                                                                             |
| RESPONSE                                                                                    |
| 201                                                                                         |
| Content-Type: application/json                                                              |
| {                                                                                           |
| "id": "900",                                                                                |
| "href": "http://api/thresholdjob/900"                                                       |
| "granularity": " G_30MN",                                                                   |
| "jobPriority": 0,                                                                           |
| "executionState": "Active",                                                                 |
| "performanceThreshold": 374,                                                                |
| "scheduleDefinition": {                                                                     |
| "scheduleDefinitionStartTime": "2017-08-31T20:12:37.285Z",                                  |
| "scheduleDefinitionEndTime": "2018-08-31T20:12:37.285Z",                                    |
| "scheduleDefinitionHoursRange": "",                                                         |
| <pre>"@type" = "monthlyScheduleDaysOfMonthDefinition",<br/>"daysOfMonthDecurrence": [</pre> |
| "daysOfMonthRecurrence ": [                                                                 |

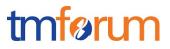

```
"5", "10", "15", "20", "25", "30"
],
    "excludedDates": [
    "2017-12-31"
]
},
"monitoredObjectSCriteria": [
    {
        "monitoredObjectInstances": "",
        "monitoredObjectClass": "Router Interface",
        "monitoredObjectFilter": ""
    }
]
```

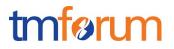

### DELETE /API/THRESOLDJOB/{THRESHOLDJOBID}

The DELETE /api/thresholdjob operation is used to delete an existing threshold job in the target Performance management system.

#### Behavior:

- Return status codes
  - o 201 Created the request was successful
  - o 400 Bad Request error

#### REQUEST

DELETE /api/thresholdjob/900

#### RESPONSE

200

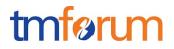

### GET /API/THRESHOLDJOB//{THRESHOLDJOBID)

The GET /thresholdjob operation is used to get the details of a threshold by its identifier.

### **Behavior:**

- Return status codes
  - o 201 Created the request was successful
  - o 400 Bad Request error

#### REQUEST

GET /api/thresholdjob/900 Accept: application/json

#### RESPONSE

```
201
Content-Type: application/json
```

```
{
```

```
"id": "900",
"href": "http://api/thresholdjob/900"
"granularity": " G_30MN",
 "jobPriority": 0,
 "executionState": "Active",
 "performanceThreshold": 374,
 "scheduleDefinition": {
  "scheduleDefinitionStartTime": "2017-08-31T20:12:37.285Z",
  "scheduleDefinitionEndTime": "2018-08-31T20:12:37.285Z",
  "scheduleDefinitionHoursRange": "",
  "@type" = "monthlyScheduleDaysOfMonthDefinition",
  " daysOfMonthRecurrence ": [
     "5", "10", "15", "20", "25", "30"
   ],
    "excludedDates": [
    "2017-12-31"
  ]
},
"monitoredObjectsCriteria": [
  {
```

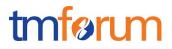

```
"monitoredObjectInstances": "",
    "monitoredObjectClass": "Router Interface",
    "monitoredObjectFilter": ""
    }
]
}
```

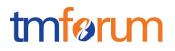

### GET /API/THRESHOLDJOB

The GET /api/thresholdjob operation is used to get the details of required threshold jobs by a filter.

In the example below, the request is to retrieve the id and href attributes of all threshold jobs that were created after August 31<sup>st</sup> 2017 at 20:00.

#### **Behavior:**

- Return status codes
  - o 201 Created the request was successful
  - o 400 Bad Request error

#### REQUEST

GET /api/thresholdjob/fields=id,href,Measurement& lastModifiedTime.gt="2017-08-31T20:00:00.000Z" Accept: application/json

#### RESPONSE

200 Content-Type: application/json

```
[
    {
        "id": "20",
        "http://api/thresholdjob/20": "string",
    },
    {
        "id": "23",
        "href": " http://api/thresholdjob/23",
    }
]
```

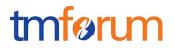

### POST /API//{THRESHOLDJOBID}/SUSPEND

The POST /api/thresholdJob/{id}/suspend operation is used to suspend the execution of a threshold job at the target Performance management system.

#### Behavior:

- Return status codes
  - o 201 Created the request was successful
  - o 400 Bad Request error

#### REQUEST

POST /api/thresholdJob/20/suspend Content-Type: application/json

#### RESPONSE

200

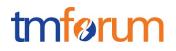

### POST /API/{THRESHOLDJOBID}RESUME

The POST /api/threshold/{id}/Resume operation is used to resume the execution of a threshold job at the target Performance management system.

#### Behavior:

- Return status codes
  - o 201 Created the request was successful
  - o 400 Bad Request error

#### REQUEST

POST /api/ thresholdJob/20/resume Content-Type: application/json

#### RESPONSE

200

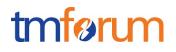

# **API NOTIFICATION FOR THRESHOLDS**

It is assumed that the Pub/Sub uses the Register and UnRegister mechanisms described in the REST Guidelines reproduced below.

# **REGISTER LISTENER POST /HUB**

Description:

Sets the communication endpoint address the service instance must use to deliver information about its health state, execution state, failures and metrics. Subsequent POST calls will be rejected by the service if it does not support multiple listeners. In this case DELETE /api/hub/{id} must be called before an endpoint can be created again.

Behavior:

Returns HTTP/1.1 status code 204 if the request was successful.

Returns HTTP/1.1 status code 409 if request is not successful.

| REQUEST                                                        |  |  |
|----------------------------------------------------------------|--|--|
| POST /api/hub<br>Accept: application/json                      |  |  |
| {"callback": "http://in.listener.com"}                         |  |  |
| RESPONSE                                                       |  |  |
| 201<br>Content-Type: application/json<br>Location: /api/hub/42 |  |  |
| {"id":"42","callback":"http://in.listener.com","query":null}   |  |  |
| UNREGISTER LISTENER DELETE HUB/{ID}                            |  |  |
| Description :                                                  |  |  |

Clears the communication endpoint address that was set by creating the Hub.

Behavior :

Returns HTTP/1.1 status code 204 if the request was successful.

Returns HTTP/1.1 status code 404 if the resource is not found.

© TM Forum 2017. All Rights Reserved.

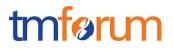

### REQUEST

DELETE /api/hub/{id} Accept: application/json

### RESPONSE

204

# PUBLISH {EVENTTYPE} POST /LISTENER

Description:

Provide the Event description

Behavior:

Returns HTTP/1.1 status code 201 if the service is able to set the configuration.

#### REQUEST

```
POST /client/listener
Accept: application/json
{
    "eventType": "EventType",
    "eventTime": "2014-09-27T05:46:25.0Z",
    "eventId": "1562231",
    "eventId": "1562231",
    "event":
    {
    EVENT BODY
    }
}
```

#### RESPONSE

201 Content-Type: application/json

Example see TMF REST Design Guidelines.

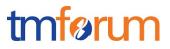

# THRESHOLDCREATE NOTIFICATION

Example of the JSON representation of thresholdcreate Notification:

```
POST /client/listener
Accept: application/json
{
       "eventType": "ThresholdCreateNotification",
       "eventTime": "2017-09-27T05:46:25.0Z",
       "eventId": "1562231",
      "event":
      {
             "threshold":
             {
                   "id": "374",
                   "href" : "http://api/threshold/374",
                   "description": "Number odf Dropped Packets too high",
                   "name": "DroppedPacketsHigh",
                   "thresholdRule": [
                     {
                       "href": "http://api/thresholdrule/1919",
                       "id": "1919",
                        "name: "DroppedPacketsHighRule"
                     }
                    ]
             }
      }
}
```

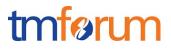

### THRESHOLDCHANGE NOTIFICATION

Example of the JSON representation of thresholdchange Notification:

```
POST /client/listener
Accept: application/json
{
       "eventType": "ThresholdChangeNotification",
       "eventTime": "2017-09-27T05:46:25.0Z",
      "eventId": "1562233",
       "event":
      {
             "threshold":
             {
                   "id": "374",
                   "href" : "http://api/threshold/374",
                   "description": "Number odf Dropped Packets too high",
                   "name": "DroppedPacketsHigh",
                   "thresholdRule": [
                     {
                       "href": "http://api/thresholdrule/1919",
                       "id": "1919",
                        "name: "DroppedPacketsHighRule"
                     }
                    ]
             }
      }
}
```

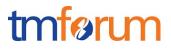

### THRESHOLDDELETE NOTIFICATION

Example of the JSON representation of thresholdDelete Notification:

```
POST /client/listener
Accept: application/json
{
       "eventType": "ThresholdDeleteNotification",
       "eventTime": "2017-09-27T05:46:25.0Z",
      "eventId": "1562235",
       "event":
      {
             "threshold":
             {
                   "id": "374",
                   "href" : "http://api/threshold/374",
                   "description": "Number odf Dropped Packets too high",
                   "name": "DroppedPacketsHigh",
                   "thresholdRule": [
                     {
                       "href": "http://api/thresholdrule/1919",
                       "id": "1919",
                        "name: "DroppedPacketsHighRule"
                     }
                   ]
             }
      }
}
```

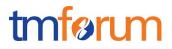

# THRESHOLDRULECREATE NOTIFICATION

Example of the JSON representation of thresholdRuleCreate Notification:

```
POST /client/listener
Accept: application/json
{
       "eventType": "ThresholdRuleCreateNotification",
       "eventTime": "2017-09-27T05:46:25.0Z",
       "eventId": "1562239",
       "event":
       {
               "thresholdRule":
               {
                 "id": 1920,
                 "thresholdRuleName": "DropPacketsHighRule",
                 "href": "http://api/thresholdrule/1920",
                 "Measurement": {
                        "id": "",
                        "name": "DroppedPacketsPPS",
                        "href": "",
                        "description": "The number of dropped packets per second",
                        "measurementType": "Traffic",
                        "measurementUnit": "packets per second",
                        "collectionType": "COUNTER",
                        "measurementFormula": ""
                 },
                 "@type": "simpleThresholdRule",
                 "conformanceTargetUpper": 300,
                 "conformanceTargetLower": 0,
                 "conformanceComparatorUpper": GT,
                 "conformanceComparatorLower": 0,
                 "conformancePeriod": {
                  "startDateTime": "",
                  "endDateTime": ""
                 },
```

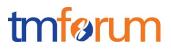

```
"tolerancePeriod": {
              "startDateTime": "",
             "endDateTime": ""
            },
            "thresholdTarget": 0,
            "gracePeriods": 0,
            "genericperformanceConsequence": [
               {
                 "name": "",
                 "Description": "",
                 "prescribedAction": ""
               }
            ],
             "performanceAlarmSpecification": {
               "perfAlarmSpecSeverity": "CRITICAL",
               "perfeAlarmProbableCause": "Threshold Crossed",
               "perfAlarmSpecAlarmType": "",
               "perfAlarmSpecSpecificProblem": "",
               "perfAlarmSpecAdditionalText": "Dropped Packets per second are
          over the limit"
               },
            "perfAlarmSpecThresholdCrossingDescription": " Dropped Packets
          per second are over the limit ",
             "thresholdRuleCondition": "Raise",
            "thresholdRuleSeverity": "CRITICAL"
          }
   }
}
```

}

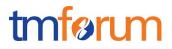

# THRESHOLDRULECHANGE NOTIFICATION

Example of the JSON representation of thresholdRuleChange Notification:

```
POST /client/listener
Accept: application/json
{
       "eventType": "ThresholdRuleChangeNotification",
       "eventTime": "2017-09-27T05:46:25.0Z",
       "eventId": "1562239",
       "event":
       {
               "thresholdRule":
               {
                 "id": 1920,
                 "thresholdRuleName": "DropPacketsHighRule",
                 "href": "http://api/thresholdrule/1920",
                 "Measurement": {
                        "id": "",
                        "name": "DroppedPacketsPPS",
                        "href": "",
                        "description": "The number of dropped packets per second",
                        "measurementType": "Traffic",
                        "measurementUnit": "packets per second",
                        "collectionType": "COUNTER",
                        "measurementFormula": ""
                 },
                 "@type": "simpleThresholdRule",
                 "conformanceTargetUpper": 300,
                 "conformanceTargetLower": 0,
                 "conformanceComparatorUpper": GT,
                 "conformanceComparatorLower": 0,
                 "conformancePeriod": {
                  "startDateTime": "",
                  "endDateTime": ""
                 },
```

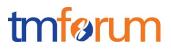

```
"tolerancePeriod": {
              "startDateTime": "",
              "endDateTime": ""
            },
            "thresholdTarget": 0,
            "gracePeriods": 0,
            "genericperformanceConsequence": [
               {
                 "name": "",
                 "Description": "",
                 "prescribedAction": ""
               }
            ],
             "performanceAlarmSpecification": {
               "perfAlarmSpecSeverity": "CRITICAL",
               "perfeAlarmProbableCause": "Threshold Crossed",
               "perfAlarmSpecAlarmType": "",
               "perfAlarmSpecSpecificProblem": "",
               "perfAlarmSpecAdditionalText": "Dropped Packets per second are
          over the limit"
                },
            "perfAlarmSpecThresholdCrossingDescription": " Dropped Packets
          per second are over the limit ",
             "thresholdRuleCondition": "Raise",
            "thresholdRuleSeverity": "CRITICAL"
          }
   }
}
```

}

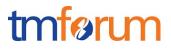

# THRESHOLDRULEDELETE NOTIFICATION

Example of the JSON representation of thresholdRuleDelete Notification:

```
POST /client/listener
Accept: application/json
{
       "eventType": "ThresholdRuleDeleteNotification",
       "eventTime": "2017-09-27T05:46:25.0Z",
       "eventId": "1562239",
       "event":
       {
               "thresholdRule":
               {
                 "id": 1920,
                 "thresholdRuleName": "DropPacketsHighRule",
                 "href": "http://api/thresholdrule/1920",
                 "Measurement": {
                        "id": "",
                        "name": "DroppedPacketsPPS",
                        "href": "",
                        "description": "The number of dropped packets per second",
                        "measurementType": "Traffic",
                        "measurementUnit": "packets per second",
                        "collectionType": "COUNTER",
                        "measurementFormula": ""
                 },
                 "@type": "simpleThresholdRule",
                 "conformanceTargetUpper": 300,
                 "conformanceTargetLower": 0,
                 "conformanceComparatorUpper": GT,
                 "conformanceComparatorLower": 0,
                 "conformancePeriod": {
                  "startDateTime": "",
                  "endDateTime": ""
                 },
```

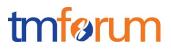

```
"tolerancePeriod": {
              "startDateTime": "",
              "endDateTime": ""
            },
            "thresholdTarget": 0,
            "gracePeriods": 0,
            "genericperformanceConsequence": [
               {
                 "name": "",
                 "Description": "",
                 "prescribedAction": ""
               }
            ],
             "performanceAlarmSpecification": {
               "perfAlarmSpecSeverity": "CRITICAL",
               "perfeAlarmProbableCause": "Threshold Crossed",
               "perfAlarmSpecAlarmType": "",
               "perfAlarmSpecSpecificProblem": "",
               "perfAlarmSpecAdditionalText": "Dropped Packets per second are
          over the limit"
                },
            "perfAlarmSpecThresholdCrossingDescription": " Dropped Packets
          per second are over the limit ",
             "thresholdRuleCondition": "Raise",
            "thresholdRuleSeverity": "CRITICAL"
          }
   }
}
```

}

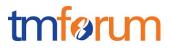

# THRESHOLDJOBCREATE NOTIFICATION

Example of the JSON representation of thresholdJobCreate Notification:

```
POST /client/listener
Accept: application/json
{
       "eventType": "ThresholdJobCreateNotification",
       "eventTime": "2017-09-27T05:46:25.0Z",
       "eventId": "1562239",
       "event":
      {
             "thresholdJob":
             {
               "id": "900",
               "href": "http://api/thresholdjob/900"
               "granularity": " G_30MN",
                "jobPriority": 0,
                "executionState": "Active",
                "performanceThreshold": 374,
                "scheduleDefinition": {
                "scheduleDefinitionStartTime": "2017-08-31T20:12:37.285Z",
                "scheduleDefinitionEndTime": "2018-08-31T20:12:37.285Z",
                "scheduleDefinitionHoursRange": "",
                 "@type" = "monthlyScheduleDaysOfMonthDefinition",
                 "daysOfMonthRecurrence ": [
                           "5", "10", "15", "20", "25", "30"
                         н
                  ],
                  "excludedDates": [
                   "2017-12-31"
                 ]
         },
         "monitoredObjectsCriteria": [
          {
             "monitoredObjectInstances": "",
             "monitoredObjectClass": "Router Interface",
```

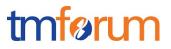

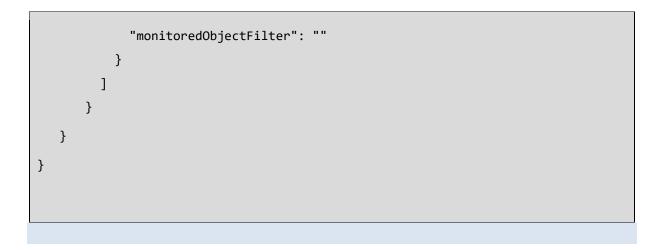

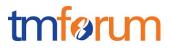

# THRESHOLDJOBCHANGE NOTIFICATION

Example of the JSON representation of thresholdJobChange Notification:

```
POST /client/listener
Accept: application/json
{
       "eventType": "ThresholdJobChangeNotification",
       "eventTime": "2017-09-27T05:46:25.0Z",
       "eventId": "1562241",
       "event":
      {
             " thresholdJob":
             {
               "id": "900",
               "href": "http://api/thresholdjob/900"
               "granularity": " G_30MN",
                "jobPriority": 0,
                "executionState": "Active",
                "performanceThreshold": 374,
                "scheduleDefinition": {
                "scheduleDefinitionStartTime": "2017-08-31T20:12:37.285Z",
                "scheduleDefinitionEndTime": "2018-08-31T20:12:37.285Z",
                "scheduleDefinitionHoursRange": "",
                 "@type" = "monthlyScheduleDaysOfMonthDefinition",
                 "daysOfMonthRecurrence": [
                     "5", "10", "15", "20", "25", "30"
                 ],
                 "excludedDates": [
                   "2017-12-31"
                 ]
         },
         "monitoredObjectsCriteria": [
          {
             "monitoredObjectInstances": "",
             "monitoredObjectClass": "Router Interface",
```

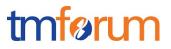

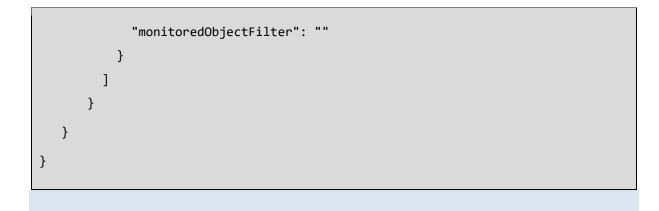

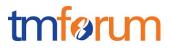

# THRESHOLDJOBDELETE NOTIFICATION

Example of the JSON representation of thresholdJobDelete Notification:

```
POST /client/listener
Accept: application/json
{
       "eventType": "ThresholdJobDeleteNotification",
       "eventTime": "2017-09-27T05:46:25.0Z",
       "eventId": "1562245",
       "event":
      {
             " thresholdJob":
             {
               "id": "900",
               "href": "http://api/thresholdjob/900"
               "granularity": " G_30MN",
                "jobPriority": 0,
                "executionState": "Active",
                "performanceThreshold": 374,
                "scheduleDefinition": {
                "scheduleDefinitionStartTime": "2017-08-31T20:12:37.285Z",
                "scheduleDefinitionEndTime": "2018-08-31T20:12:37.285Z",
                "scheduleDefinitionHoursRange": "",
                 "@type" = "monthlyScheduleDaysOfMonthDefinition",
                 " daysOfMonthRecurrence": [
                     "5", "10", "15", "20", "25", "30"
                 ],
                 "excludedDates": [
                   "2017-12-31"
                 ]
                },
                "monitoredObjectsCriteria": [
                 {
                    "monitoredObjectInstances": "",
                    "monitoredObjectClass": "Router Interface",
```

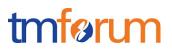

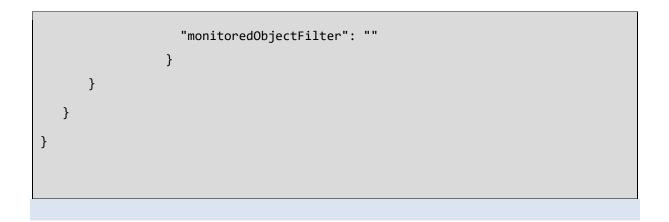

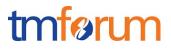

# THRESHOLDJOBSUSPEND NOTIFICATION

Example of the JSON representation of thresholdJobSuspend Notification:

```
POST /client/listener
Accept: application/json
{
       "eventType": "ThresholdJobSuspendNotification",
      "eventTime": "2017-09-27T05:46:25.0Z",
      "eventId": "1562241",
      "event":
      {
             " thresholdJob":
             {
               "id": "900",
               "href": "http://api/thresholdjob/900"
                "jobPriority": 0,
                "executionState": "Suspended",
             }
       }
}
```

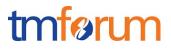

# THRESHOLDJOBRESUME NOTIFICATION

Example of the JSON representation of thresholdJobResume Notification:

```
POST /client/listener
Accept: application/json
{
       "eventType": "ThresholdJobResumeNotification",
       "eventTime": "2017-09-27T05:46:25.0Z",
       "eventId": "1562241",
      "event":
      {
             " thresholdJob":
             {
               "id": "900",
               "href": "http://api/thresholdjob/900"
                "jobPriority": 0,
                "executionState": "Active",
             }
       }
}
```

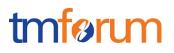

# ACKNOWLEDGEMENTS

| Release<br>Number | Date Modified                   | Modified By                                               | Description of Changes                         |
|-------------------|---------------------------------|-----------------------------------------------------------|------------------------------------------------|
| 17.0.0            | 31 <sup>th</sup> August<br>2017 | Yuval Stein<br>TEOCO<br>yuval.stein@teoco.com             |                                                |
|                   |                                 | Bozidar Pasagic<br>Bell<br><u>bozidar.pasagic@bell.ca</u> |                                                |
|                   |                                 | Pierre Gauthier<br>TM Forum<br>pgauthier@tmforum.org      |                                                |
| Release<br>17.0.1 | 04-Dec-2017                     | Adrienne Walcott<br>TM Forum<br>awalcott@tmforum.org      | Updated to reflect TM Forum<br>Approved Status |
| Version<br>1.0.1  |                                 |                                                           |                                                |

# CONTRIBUTORS TO DOCUMENT

| Yuval Stein     | TEOCO    |
|-----------------|----------|
| Bozidar Pasagic | Bell     |
| Pierre Gauthier | TM Forum |